Paper-ID: VGI<sub>-197406</sub>

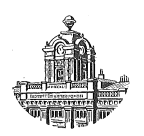

# Der programmierbare Microcomputer HP 65 – eine für das **Vermessungswesen interessante Neuerung**

Gerhard Krajicek<sup>1</sup>

<sup>1</sup> Institut für Mathematische und Numerische Geodäsie an der Technischen *Hochschule Graz, A-8010 Graz, Technikerstraße 4*

Österreichische Zeitschrift für Vermessungswesen und Photogrammetrie 62 (2), S. 71–77

1974

# BibT<sub>F</sub>X:

```
@ARTICLE{Krajicek_VGI_197406,
Title = {Der programmierbare Microcomputer HP 65 -- eine f\{\Psi\} das
   Vermessungswesen interessante Neuerung},
Author = {Krajicek, Gerhard},
Journal = {{\"O}sterreichische Zeitschrift f{\"u}r Vermessungswesen und
   Photogrammetrie},
Pages = {71--77},
Number = {2},Year = {1974},
Volume = {62}}
```
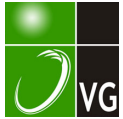

Die höchsten meßbaren Drucke liegen bei 105 at; sie werden durch polymorphe Umwandlung von Substanzen in Verbindung mit einem Widerstandmanometer (± 0,5 %) gemessen. Die Fixpunkte der Höchstdruckskala sind etwa 5 % ungenau.

Die Drucke im täglichen Leben (Überdruckschleuse, Reifenmanometer, Verdichtung beim PKW) werden mit höchstens  $\pm$  10% genau gemessen.

Druckdifferenzen werden mit Flüssigkeitssäulen auf etwa  $10^{-6}$  at bis  $10^{-8}$  at (10<sup>-5</sup> Torr) bestimmt; Relativgenauigkeit ca.  $\pm$  10<sup>-4</sup> ([13], [26]).

#### 2.4.4 Leistung

Als Beispiel für Leistung sei nur jene von Kraftfahrzeugen bzw. Eisenbahntriebfahrzeugen angeführt. Beide werden mittelbar gemessen.

Beim Kraftfahrzeug wird das Drehmoment bei verschiedenen Drehzahlen an einem "Bremszaum" (Leistungsbremse) ermittelt. Die bekannte Formel "Leistung = Drehmoment mal Drehzahl" gestattet es, die Motorleistung oder auch die Nettoleistung, je nachdem die Bremse angelegt wird, auf 0,1 PS unsicher zu bestimmen, das sind etwa  $\pm$  10<sup>-3</sup>. Die Drehzahlmessung als Frequenz kann als fehlerfrei angenommen werden. Innerhalb einer Serie streuen aber verschiedene Motoren bei gleicher Einstellung bis 10 % des Nennwertes. Daß man aus den Leistungsdaten nur sehr bedingt auf Beschleunigung und Spitze schließen darf, ist bekannt.

Noch weniger zulässig ist ein solcher Schluß bei Eisenbahntriebfahrzeugen. Zum Beispiel sah das Pflichtenheft der seit 1952 gebauten Ae 6/6 der SBB die Beförderung von 600 t bei 70 km/h über die maximal 26 % der Gotthard-Südrampe vor; für die Lok wurden 6000 PS angegeben. Die 103 der DB (ab 1965 gebaut) von 14000 PS befördert laut Pflichtenheft ebenfalls 600 t mit 70 km/h über die fünfmal so kurze und krümmungsmäßig günstigere Geislinger Steige mit 23 % Größtneigung.

Die Leistungsmessung erfolgt entweder aus bekannten Dimensionen der Motoren und Stromaufnahme oder über die Daten der Strecke, Reibungswerte und Anhängelast über die Beziehung Leistung = Zugkraft mal Geschwindigkeit. Für die Genauigkeit und Serienkonstanz gelten ähnliche Werte wie bei den PKW. Vor allem muß der Zeitraum, in dem die Leistung zu erbringen ist, wegen der verschiedenartigen Belastbarkeit abgegrenzt werden; man erwähnt hauptsächlich Spitzenleistung, Stundenleistung und Dauerleistung. The Stundenleistung (Schluß folgt)

## Der programmierbare Microcomputer  $HP$  65 - eine für das Vermessungswesen interessante Neuerung

#### Von Gerhard Krajicek, Graz

#### Zusammenfassung

Es wird ein Überblick über die Funktionsweise des neuartigen programmierbaren Mikrocomputers HP-65 gegeben. Um seine potentielle Leistungsfähigkeit für den Bereich der Geodäsie anzudeuten, wird ein Programmierbeispiel "Flächenpunktskoordinaten aus Polaraufnahme inklusive Flächenberechnung und Sperrmaßberechnung" gegeben, welches die Kapazität der Maschine nahezu erschöpft.

#### Summary

The main features of the new programmable microcomputer HP-65 are described. In order to indicate its possible usefulness within the field of surveying, a sample problem "Calculate the boundary points of a property from polar survey, calculate area and checking distances" is given. The example nearly exhaust the capacity of the machine.

#### 1. Einleitung

Von der Firma HEWLETT-PACKARD wurde anfangs 1974 der vollprogrammierbare elektronische Microcomputer HP-65 auf den Markt gebracht. Dieses Gerät ist nur unwesentlich größer als die nicht programmierbaren Vorgängermodelle HP-35 und HP-45. Die Ausmaße sind ca.  $8 \times 15 \times 4$  cm. Das Gewicht ist mit 0,31 kg um etwa 5 dkg größer als das der HP-45. Die Energiequelle ist eine wiederaufladbare Batterie oder ein Netzgerät, das auch zum Laden des Akku dient. Der Akku ist gleich groß wie bei den genannten Vergleichsmodellen. Im Inneren des Gerätes befindet sich neben der Elektronik ein kleiner E-Motor, der den Transport einer Magnetkarte durchführt. Die Magnetkarten im Format  $1,1 \times 7,1$  cm dienen zum Speichern und Wiedereinlesen von Rechenprogrammen.

Da dieses Gerät für die geodätische Praxis von großem Interesse sein könnte, sollen in dem vorliegenden Beitrag einige Informationen gegeben werden, die diejenigen der Firmenprospekte ergänzen. Allerdings wird keine vollständige Beschreibung der Wirkungsweise des Gerätes gegeben. Der Vermessungsingenieur soll sich abe rein Bild darüber machen können, Aufgaben welchen Umfanges mit der Maschine gelöst werden können.

#### 2. Funktionsweise im Calculating mode

Die Maschine läßt sich auch als normaler Rechner, also im sog. calculating mode verwenden und ist somit jederzeit auch ohne Programm einsatzbereit. Wer die HP-45 gut kennt, wird den calculating mode der HP-65 rasch bewältigen, da die Unterschiede geringfügig sind. Ebenso wie bei der HP-45 findet man 4 Stack-Register  $X, Y, Z, T$ , 9 Speicherregister  $R_1$  bis  $R_9$  und ein Hilfsregister (Last *X*-Register).

Zum Unterschied zur HP-45, wo eine Vorwahltaste (Goldtaste) vorgesehen ist, gibt es hier deren drei. Diese können in Kombination mit den einzelnen Funktionstasten benützt werden, so daß sich eine große Anzahl von Tastenkombinationen ergibt. Wie bei der HP-45 gibt es Tasten, die den Transport von Zahlen zwischen den Registern bewerkstelligen. Weiters gibt es Tasten zur Bewältigung der vier Grundrechnungsoperationen sowie der Exponentiation. Trigonometrische Funktionen und deren Umkehrungen sind vorhanden, ebenso wie die Exponentialfunktion, der Logarithmus, das Quadrieren und Wurzelziehen. Die Um- und Rückwandlung von rechtwinkeligen Koordinaten und Polarkoordinaten erfolgt durch jeweils zwei Tastendrücke. Das Hineinspeichern in die Speicherregister kann mit den Grundrechnungsoperationen kombiniert werden. Eine Anzahl weiterer Funktionen sind vorhanden, von denen nicht alle für den Vermessungsingenieur interessant sind. Erwähnt seien Tasten zur Auswahl von Alt- und Neugrad bzw. Bogenmaß sowie Tasten zur Umwandlung zwischen den verschiedenen Winkelmaßen. Weiters gibt es eine Möglichkeit zur Bildung des Absolutbetrages, des ganzzahligen Teiles einer Zahl sowie der Nachkommastellen einer Zahl.

Die Maschine rechnet intern im Gleitkomma, d. h. genauer mit einer lOstelligen Ziffernfolge und einem 2stelligen Zehnerexponenten. Die Anzeige der Resultate kann wahlweise in Festkomma, d. h. ohne Zehnerexponenten, oder im Gleitkomma erfolgen. Die Anzeige erfolgt durch Leuchtdioden genauso wie bei der HP-35 bzw. HP 45. Eine Protokollierung der Resultate durch Druck erfolgt selbstverständlich nicht.

Über die HP-45 wurde vom Institut für Mathematische und Numerische Geodäsie an der Technischen Hochschule in Graz eine ausführliche, auf den Bedarf des Vermessungsingenieurs abgestimmte Anleitung veröffentlicht. Die darin enthaltenen Rechenprogramme lassen sich leicht auf die HP-35 übertragen. Die Anzahl der jeweils zu drückenden Tasten dürfte um ein geringes mehr sein. Der Grund dafür ist die größere Anzahl von Vorwahltasten sowie das Fehlen der Statistik-Tasten auf der HP-65.

#### 3. Programmierung der HP-65

Die Maschine besitzt einen Programmspeicher, der bis zu 100 Tasteninstruktionen aufnehmen kann. Die Programme werden erstmals händisch eingetastet und können sofort oder auch später auf die Magnetkarte übertragen werden. Eine solche Übertragung hat spätestens vor dem Ausschalten der Maschine zu erfolgen, da durch das Ausschalten die gesamte gespeicherte Information verloren geht. Der gesamte Inhalt des Programmspeichers hat genau auf einer Magnetkarte Platz.

Neben den im Abschnitt 2. angedeuteten Tastenfunktionen gibt es noch weitere, die den Programmablauf regeln. Es gibt 5 Programmanwahltasten, durch die ein Starten oder Wiederstarten an verschiedenen Stellen des Programmspeichers erfolgen kann. Nach dem Start des Programmes werden die Instruktionen der Reihe nach abgetastet und durchgeführt. Dieser lineare Ablauf des Programmes kann durch Programmsprünge unterbrochen werden. Diese Programmsprünge können entweder unbedingt oder bedingt erfolgen. Bedingte Sprünge erfolgen in Abhängigkeit des größenmäßigen Vergleichs zweier Registerinhalte ( $x$  und  $y$ ) oder in Abhängigkeit der Stellung zweier Bitschalter. Diese Bitschalter können durch eigens dafür vorgesehene Funktionen gesetzt werden. Spezielle Instruktionen sind zur Abwicklung von Schleifen vorgesehen, Allerdings können Schleifen nicht ineinander geschachtelt werden. Es besteht auch die Möglichkeit, Unterprogramme mit der Tiefe 1 zu programmieren. Nach dem Aufruf durch ein Hauptprogramm und Abwicklung des Unterprogrammes erfolgt durch eine dafür vorgesehene Instruktion der Rücksprung an die richtige Stelle.

Sieht man von der beschränkten Kapazität des Daten- und Programmspeichers ab, lassen sich demnach viele Wünsche des Programmierers erfüllen.

#### 4. Ein Anwendungsbeispiel

Da dem Verfasser dieses Artikels lediglich eine Beschreibung der Maschine zur Verfügung stand, nicht jedoch eine Maschine selbst, erstellte er ein Simulationsprogramm für den Taschenrechner, welches auf der UNIVAC 494 des Rechenzentrums Graz (RZG) in FORTRAN abgewickelt wurde. Um einen Eindruck über die Leistungsfähigkeit der Maschine zu erhalten, wurde ein Programmbeispiel erstellt,

welches folgendes leistet. Aus den einzutastenden Koordinaten eines Instrumentenstandpunktes sowie der Richtungswinkel, Zenitdistanzen und schrägen Entfernungen zu den Eckpunkten eines geschlossenen Polygones sind die Koordinaten der Eckpunkte zu berechnen. Ebenso zu berechnen sind die Fläche des Grundstückes sowie die Sperrmaße zwischen benachbarten Eckpunkten. Die Anzahl der Eckpunkte ist an sich beliebig, die diesbezüglichen Meßdaten müssen nur in der richtigen Reihenfolge eingegeben werden. Das Programm benötigte 95 Schritte. Seine Richtigkeit konnte anläßlich der Vorführung der Maschine durch einen Firmenvertreter überprüft werden. Formeln, Programm, Durchrechnung und Zahlenbeispiel sind im Anhang dokumentiert.

Hinsichtlich der Rechengeschwindigkeit ist zu sagen, daß sie wesentlich von den verwendeten trigonometrischen Funktionen abhängt. Die Auswertung einer trigonometrischen Funktion dauert etwa eine Sekunde. Bei der gegenständlichen Aufgabe ist der kritische Zeitfaktor jedoch durch das Eintasten der Meßdaten gegeben.

## 5. Software

Mit der Maschine selbst werden 40 Magnetkarten mitgeliefert, von denen 19 mit Programmen bespielt und nicht löschbar sind. Jeder Benützer kann auch selbst erstellte Programmkarten nicht löschbar machen. Die dementsprechende Schreibsperre erfolgt durch Abschneiden der linken oberen Ecke. Von der Firma werden mehrere Programmpakete angeboten, darunter auch eines für Vermessung. Nach Rücksprache mit der Firma ist dieses in Österreich erhältlich1).

### 6. Schluß

Selbstverständlich soll eine Information über eine derartig interessante Maschine nicht ohne Andeutung über den Preis gegeben werden. Der genaue Preis richtet sich nach dem Kurswert des US Dollars. Im Februar 1974 wurde der Preis exklusive Mehrwertsteuer mit S 21.872,50 beziffert. Der Preis beinhaltet die 40 erwähnten Magnetkarten sowie weiteres Zubehör wie Behälter, Akku, Ladegerät, Karte zum Reinigen des Kartenlesers, Handbuch. Der Preis für ein Programmpaket liegt bei ca. S  $1700, -$ , 40 Leerkarten kosten ca. S  $650, -$ .

Abschließend sei der Fa. HEWLETT-PACKARD für die Bereitstellung von Informationsmaterial gedankt.

## Anhang

Berechnung der Koordinaten der Eckpunkte eines Grundstückes sowie der Fläche und der Sperrmaße.

 $\bar{\xi}$ 

 $\mathbf{r}$ 

<sup>1)</sup> Nach Einreichung des Manuskriptes zu dieser Arbeit erschien Heft 2 der Geowissenschaftlichen Mitteilungen der Studienrichtung Vermessungswesen an der Technischen Hochschule in Wien: Egger-Perdich-Plach-Wagensommerer "Taschenrechner HP 45 und HP 65 - Programme und Anwendung im Vermessungswesen". In dieser Schrift findet man neben einer ausführlichen Beschreibung der hier besprochenen Maschine auch zahlreiche Programmiervorschläge.

<sup>(</sup>Anmerkung der Schriftleitung zur Priorität der vorliegenden Arbeit: Sie wurde am 28. März 1974 eingereicht, lag aber erst am 17. Mai druckreif vor.)

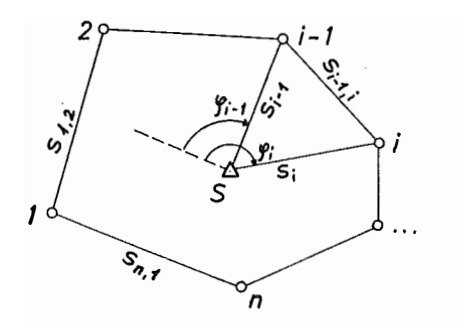

Geg.:  $y_s$ ,  $x_s$  ... Koordinaten des Instrumentenstandpunktes S  $\varphi_1$ ,  $\varphi_2$ , ...,  $\varphi_n$  ... Richtungswinkel von  $S$  zu n Detailpunkten  $s_1, s_2, \ldots, s_n \ldots$  Schrägentfernungen von S zu den Detailpunkten  $\zeta_1, \zeta_2, \ldots, \zeta_n$  ... dazugehörige Zenitdistanzen

Ges.:  $e_1, e_2, \ldots, e_n$  ... Horizontalentfernungen von S zu den Detailpunkten  $y_1, x_1, y_2, x_2, \ldots, y_n, x_n \ldots$  Koordinaten der Detailpunkte  $s_1, s_2, s_3, \ldots, s_{n,1} \ldots$  Sperrmaße zwischen den Detailpunkten  $F \ldots$  Fläche des Polygons

Formeln:

$$
e_{i} = s_{i} \sin \zeta_{i} \qquad s_{i}, i + 1 = \sqrt{e_{i} + 1^{2} + e_{i}^{2} - 2 e_{i} + 1 e_{i} \cos (\varphi_{i} + 1 - \varphi_{i})}
$$
  

$$
y_{i} = y_{s} + e_{i} \sin \varphi_{i} \qquad 2F = \sum_{i=1}^{n} e_{i} e_{i} + 1 \sin (\varphi_{i} + 1 - \varphi_{i})
$$

 $x_i = x_s + e_i \cos \varphi_i$  für  $i = n$  ist  $i + 1 = 1$  zu setzen.

Durchführung:

- 1. Maschine einschalten (Programmschalter muß in Stellung RUN sein), gewünschtes Winkelmaß wählen.
- 2. Programm einlesen.
- 3. Abwicklung der eigentlichen Rechnung.

Das Symbol bedeutet Drücken der angeschriebenen Taste;

das Symbol Q bedeutet Eintasten der angegebenen Zahl; das

Symbol | | bedeutet Anzeige eines entsprechenden Resultates.

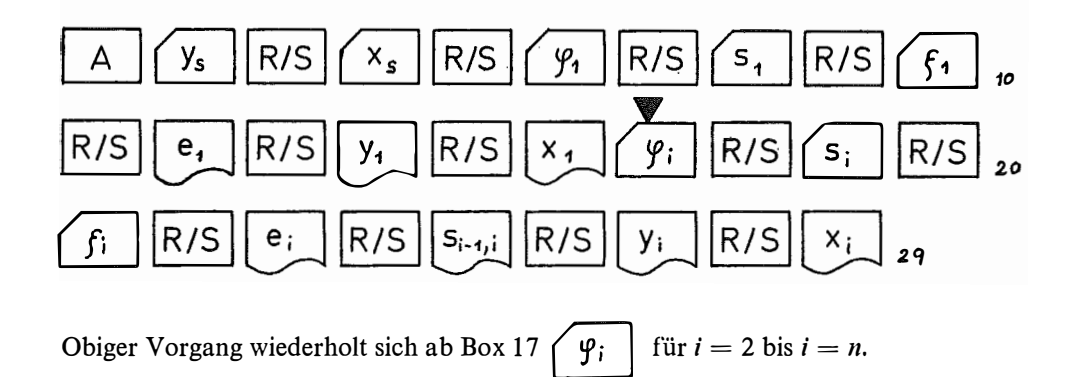

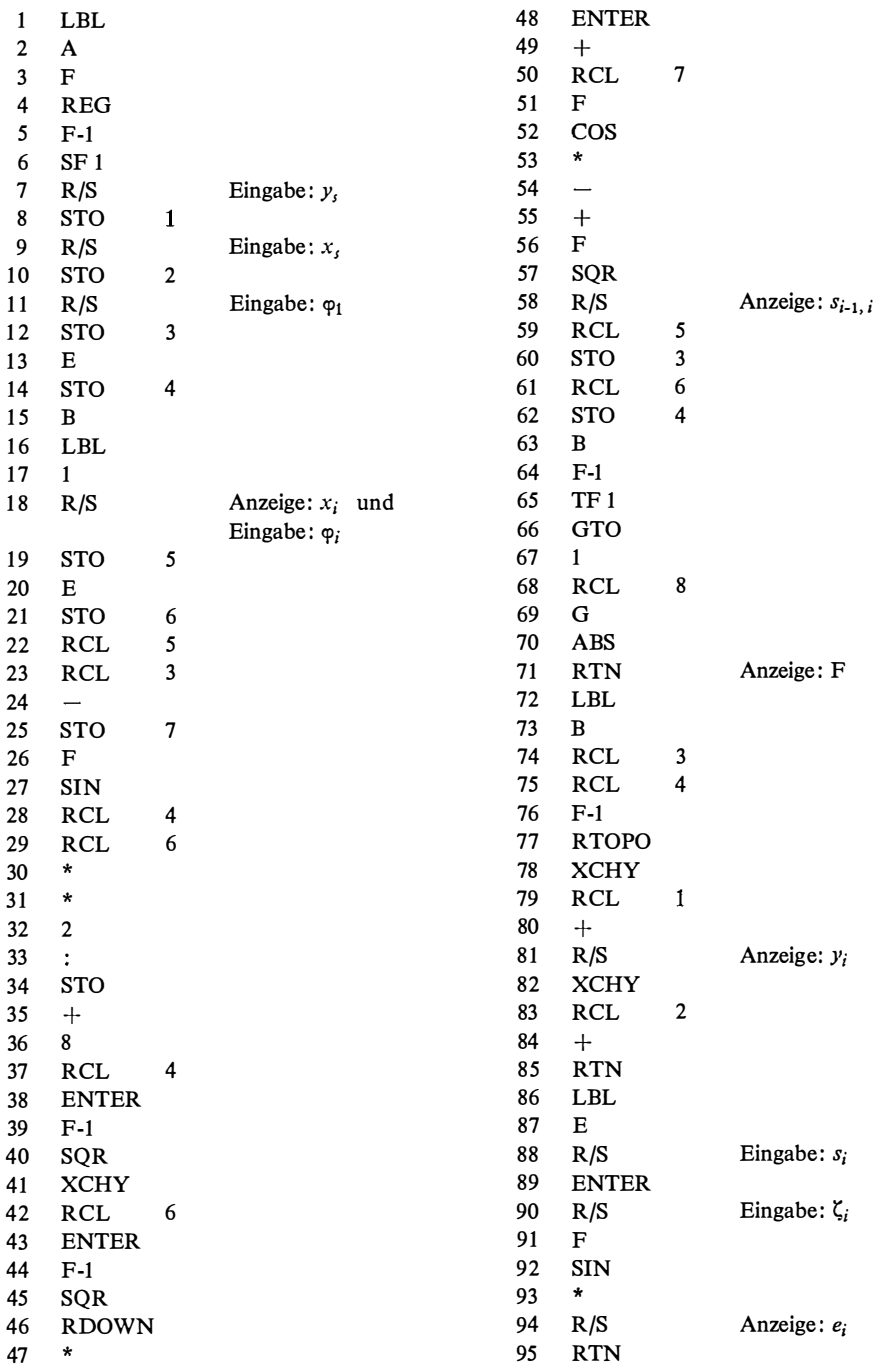

## Programm (Jeder Zeile entspricht ein Programmschritt)

l,

 $\overline{a}$ 

 $\boldsymbol{t}$ 

 $\boldsymbol{\delta}$ 

Abschließend erfolgt:

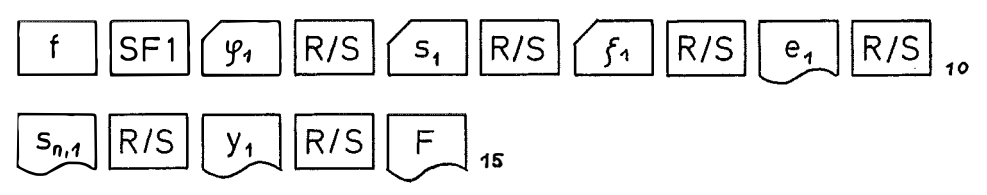

4. Wird eine Wiederholung der Rechnung mit eventuell neuen Angaben gewünscht, so ist Punkt 3. zu wiederholen.

Zahlenbeispiel:

 $y_s = 100.00$  $x_s = 100.00$ 

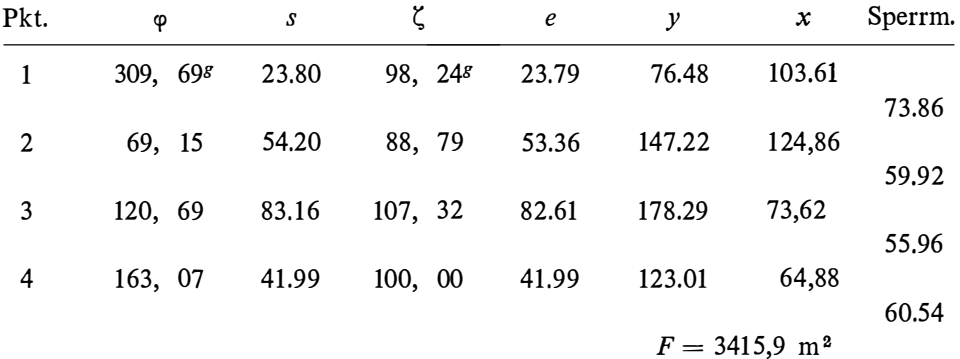

Literatur

Friedl, J., Krajicek, G., Meissl, P.: Taschenrechner HEWLETT-PACKARD HP-45. Die Benützung und Anwendungsbeispiele für die Vermessungstechnik. Mitteilungen der Geodätischen Institute der Technischen Hochschule in Graz, Folge 14.

Unveröffentlichtes Konzept eines "Owners Handbook" für die HP-65.

## Das Ausgleichen von Zwischenorientierungen in Polygonnetzen

### Von Kornelius Peters, Wien

Das Unbehagen an der Wirkungslosigkeit von Zwischenorientierungen bei Ausgleich gemäß konventionell-klassischen mathematischen und statistischen Modellen hat Zeger (1971) formuliert. Das stochastische Modell, d. h. die Gewichtsmatrix der Beobachtungen, wurde im Sinne einer pragmatischen Wirksamkeit von Zeger (1974) insoferne geändert, daß die Richtungsmessungen in Polygonzügen nicht mehr gleich genau, sondern mit Gewichten proportional der Visurlänge angenommen werden.

Im folgenden sollen die Stichhaltigkeit dieser Annahme diskutiert sowie ein mathematisches Modell für absolute, netzunabhängige Orientierungen erörtert werden.